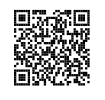

### Trigonométrie $\bullet$

## **S DÉFINITION**<br>Dans un triangle ABC re

Dans un triangle ABC rectangle en B :

- le <sup>p</sup>lus long côté du triangle, oppos<sup>é</sup> <sup>à</sup> l'angle droit est l'hypoténuse;
- le côté de l'angle droit étant un côté de l'angle est le côté adjacent à l'angle Â;<br>Ab est le côté de l'angle droit de la commune de la communistation de la commune de la commune de la commune d
- $-$  le côté de l'angle droit n'étant pas un côté de l'angle  $\widehat{A}$  est le côté opposé à l'angle  $\widehat{A}$ .

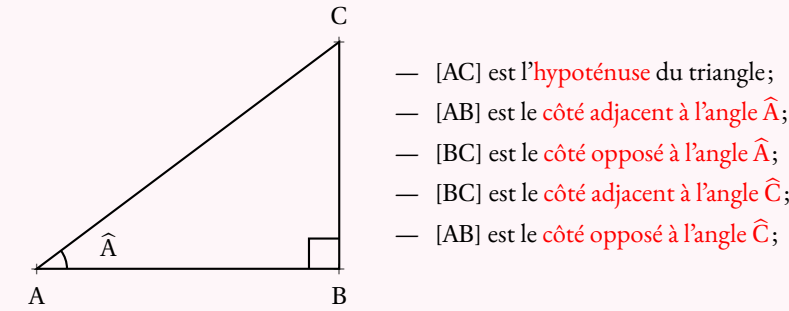

 Dans un triangle rectangle ABC rectangle en <sup>B</sup>, il existe trois grandeurs qu<sup>i</sup> ne dépendent que de l'angle que l'on nomme cosinus, sinus et tangente de l'angle Â. La connaissance de l'une de ces<br>grandeurs permet de retrouver la mesure de l'angle ou la longueur d'un côté du triangle ABC grandeurs permet de retrouver la mesure de l'angle ou la longueur d'un côté du triangle ABC.<br>On les définit einsi : On les définit ainsi :

$$
\cos \widehat{A} = \frac{\text{Côte adjacent à l'angle } \widehat{A}}{\text{Hypoténuse}}
$$
\n
$$
\sin \widehat{A} = \frac{\text{Côte opposé à l'angle } \widehat{A}}{\text{Hypoténuse}}
$$
\n
$$
\tan \widehat{A} = \frac{\text{Côte opposé à l'angle } \widehat{A}}{\text{Côte adjacent à l'angle } \widehat{A}}
$$

### **Moyen mnémotechnique :**

L'acronyme suivant permet de se souvenir facilement de ces trois définitions :

# CAHSOHTOA

 C pour cosinus, <sup>S</sup> pour sinus et T pour tangente. A pour adjacent, <sup>O</sup> pour oppos<sup>é</sup> et H pour hypoténuse.

```
34Usages :
```
Pour calculer la longueur d'un côté connaissant un côté et un angle

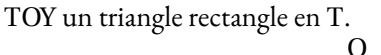

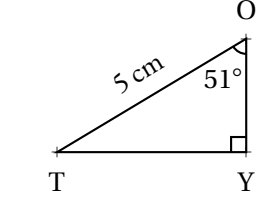

Calculons la longueur OY :

On connaît la mesure de l'hypoténuse, on veut celle du côté adjacent <sup>à</sup> l'angle <sup>à</sup> <sup>51</sup> ◦. On utilise donc le **cosinus**.

$$
\cos 51^\circ = \frac{\text{OY}}{5 \text{ cm}} \text{ soit } \boxed{\text{OY} = 5 \text{ cm} \times \text{cos} 51^\circ}
$$

*cm* Finalement OY≈ 3, <sup>15</sup> *cm*

Calculons la longueur TY :

On connaît la mesure de l'hypoténuse, on veut celle du côté opposé à l'angle à 51°. On utilise<br>donc le **sinus** donc le **sinus**.

$$
\sin 51^\circ = \frac{TY}{5 \, cm} \, \text{soit} \, \left[ \frac{TY - 5 \, cm \times \sin 51^\circ}{T + 5 \, cm \times \sin 51^\circ} \right]
$$

Finalement TY≈ 3, <sup>89</sup> *cm*

Pour résoudre une équation du type 5 =  $\frac{x}{7}$  ou 8 =  $\frac{7}{x}$ , on écrit chaque membre comme une fraction,  $\frac{5}{1}$  = et  $\frac{8}{1} = \frac{7}{x}$  puis on utilise la règle de trois!

#### **Pour calculer la mesure d'un angle connaissant deux côtés**

Calculons la mesure des angles ŪZG et GŪZ.<br>On peut calculer au choix soit le cosinus. le s

tangente de chacun de ces angles.

On peut calculer au choix soit le cosinus, le sinus ou la

 $\frac{72 \text{ } dm}{90 \text{ } dm} = 0,8.$ 

ZUG un triangle rectangle en G.

a Z

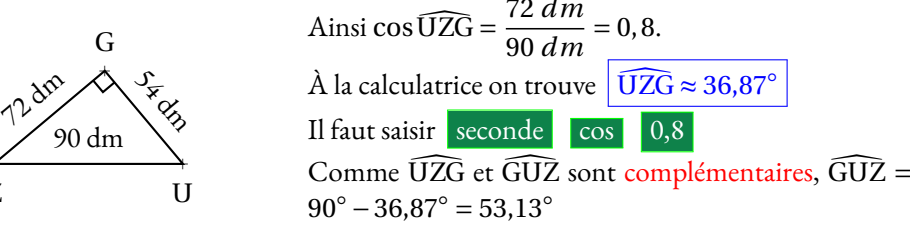

KPT un triangle rectangle en K.

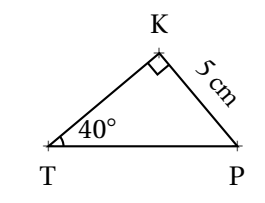

Calculons la longueur TP :

On connaît la mesure du côté oppos<sup>é</sup> <sup>à</sup> l'angle à <sup>40</sup>◦, on veut celle de l'hypoténuse. On utilise donc le **sinus**.

$$
\sin 40^\circ = \frac{5 \text{ cm}}{\text{TP}} \text{ soit } \boxed{\text{TP} = \frac{5 \text{ cm}}{\sin 40^\circ}}
$$

Finalement TP≈ 7, <sup>78</sup> *cm*

Calculons la longueur TK :

On connaît la mesure du côté oppos<sup>é</sup> <sup>à</sup> l'angle <sup>à</sup> 40◦, on veut celle du côté adjacent <sup>à</sup> l'angle <sup>à</sup> <sup>40</sup> ◦ .On utilise donc la **tangente**.

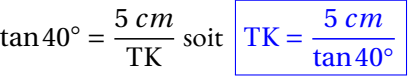

Finalement TK≈ 5, <sup>96</sup> *cm*

*x* 7

### **Informations légales**

- **Auteur :** Fabrice ARNAUD
- **Web :** pi.ac3j.fr
- **Mail :** contact@ac3j.fr
- **Dernière modification :** 24 juin 2024 à 21:34

Ce document a été écrit pour LATEXavec l'éditeur VIM - Vi Improved Vim 9.1. Il a été compilé sous Linux Ubuntu Noble Numbat 24.04 avec la distribution TeX Live 2023.20240207-101 et LuaHBTex 1.17.0

Pour compiler ce document, un fichier comprennant la plupart des macros est nécessaires. Ce fichier, Entete.tex, est encore trop mal rédigé pour qu'il puisse être mis en ligne. Il est en cours de réécriture et permettra ensuite le partage des sources dans de bonnes conditions.

Le fichier source a été réalisé sous Linux Ubuntu avec l'éditeur Vim. Il utilise une balise spécifique à Vim pour permettre une organisation du fichier sous forme de replis. Cette balise %{{{ ... %}}} est un commentaire pour LaTeX, elle n'est pas nécessaire à sa compilation. Vous pouvez l'utiliser avec Vim en lui précisant que ce code defini un repli. Je vous laisse consulter la documentation officielle de Vim à ce sujet.

## **Licence CC BY-NC-SA 4.0**

## **c** 0 0 0

### **Attribution Pas d'Utilisation Commerciale Partage dans les Mêmes Conditions 4.0 International**

Ce document est placé sous licence CC-BY-NC-SA 4.0 qui impose certaines conditions de ré-utilisation.

### **Vous êtes autorisé à :**

**Partager** — copier, distribuer et communiquer le matériel par tous moyens et sous tous formats

**Adapter** — remixer, transformer et créer à partir du matériel

L'Offrant ne peut retirer les autorisations concédées par la licence tant que vous appliquez les termes de cette licence.

### **Selon les conditions suivantes :**

- **Attribution** Vous devez créditer l'Œuvre, intégrer un lien vers la licence et indiquer si des modifications ont été effectuées à l'Œuvre. Vous devez indiquer ces informations par tous les moyens raisonnables, sans toutefois suggérer que l'Offrant vous soutient ou soutient la façon dont vous avez utilisé son œuvre.
- Pas d'Utilisation Commerciale Vous n'êtes pas autorisé à faire un usage commercial de cette Œuvre, tout ou partie du matériel la composant.
- Partage dans les Mêmes Conditions Dans le cas où vous effectuez un remix, que vous transformez, ou créez à partir du matériel composant l'Œuvre originale, vous devez diffuser l'œuvre modifiée dans les même conditions, c'est à dire avec la même licence avec laquelle l'œuvre originale a été diffusée.
- Pas de restrictions complémentaires Vous n'êtes pas autorisé à appliquer des conditions légales ou des mesures techniques qui restreindraient légalement autrui à utiliser l'Oeuvre dans les conditions décrites par la licence.

Consulter : <https://creativecommons.org/licenses/by-sa/4.0/deed.fr>

### **Comment créditer cette Œuvre ?**

Ce document, **Compilation.pdf**, a été crée par **Fabrice ARNAUD (contact@ac3j.fr)** le 24 juin 2024 à 21:34. Il est disponible en ligne sur **pi.ac3j.fr**, **Le blog de Fabrice ARNAUD**. Adresse de l'article : **<https://pi.ac3j.fr/fiches-de-mathematiques/>**.